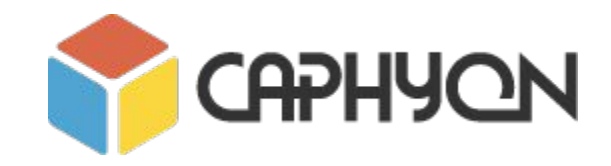

## **STL Algorithms Principles and Practice**

**Victor Ciura** - Technical Lead, Advanced Installer **Gabriel Diaconița** - Senior Software Developer, Advanced Installer

www.advancedinstaller.com

**Winter 2017**

### **Agenda**

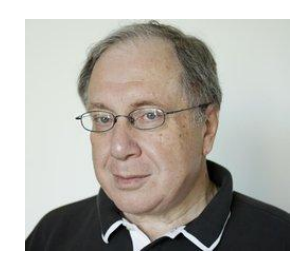

#### **Part 0: STL Background Part 1: Containers and Iterators**

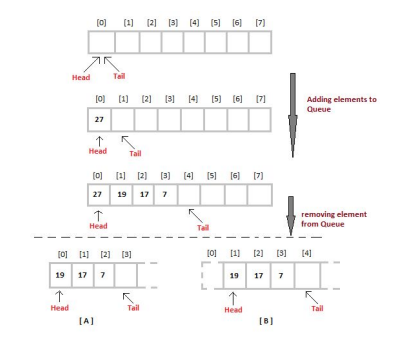

#### **Part 2-3: STL Algorithms Principles and Practice Part 4: STL Function Objects and Utilities**

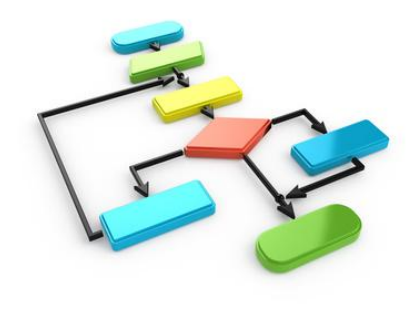

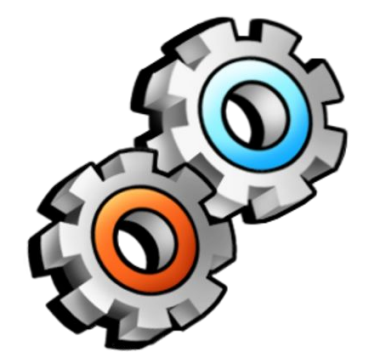

## **STL Algorithms - Principles and Practice** (Part 2)

*"Show me the code"*

#### **Prefer Member Functions To Similarly Named Algorithms**

The following member functions are available for *associative containers*:

- .count()
- .find()
- .equal range()
- .lower bound() // only for ordered containers
- .upper bound() // only for ordered containers

The following member functions are available for **std:: list** 

- .remove() .remove if()
- .unique()
- .sort()
- .merge()
- .reverse()

These member functions are always **faster** than their similarly named generic algorithms.

Why? They can leverage the *implementation details* of the underlying data structure.

#### **Prefer Member Functions To Similarly Named Algorithms**

#### **std::list<>** specific algorithms

**std::sort()** doesn't work on lists (Why ?) => call **.sort()** member function

**.remove()** and **.remove\_if()** don't need to use the **erase/remove idiom**. They directly remove matching elements from the list.

**. remove ()** and **. remove if()** are more efficient than the generic algorithms, because they just relink nodes with the need to copy or move elements.

#### **Prefer Member Functions To Similarly Named Algorithms**

```
std::set\langlestring> s = \{ \ldots \}; // 1 million elements
```

```
auto it = std::find(s.\text{begin}(), s.\text{end}(), "stl");if (it != s.end()) \{... \}// worst case: 1 million comparisons
// average: ½ million comparisons
```

```
auto it = s.find('st1'');
if (it != s.end()) \{... \}// worst case: 40 comparisons
// average: 20 comparisons
```
### **Why ?**

#### **Don't Trust Your Intuition: Always Benchmark !**

```
static void StdFind(benchmark::State & state) 
{
```
 **std::set<std::string> items;** for (int  $i =$  COUNT ELEM;  $i > = 0$ ;  $-i$ )  **items.insert("string #" + std::to\_string(i));**

```
 // Code before the loop is not measured
 for (auto _ : state) 
 {
   auto it = std::find(items.begin(), items.end(), "STL");
 if (it != items.end() std::cout << "Found: " << *it << std::endl;
```
 **} }**

```
BENCHMARK(StdFind);
```

```
static void SetFind(benchmark::State & state) 
{
  std::set<std::string> items;
 for (int i = COUNT ELEM; i > = 0; -i)
    items.insert("string #" + std::to_string(i));
  // Code before the loop is not measured
  for (auto : state)
   {
     auto it = items.find("STL");
    if (it != items.end() std::cout << "Found: " << *it << std::endl;
```
 **} }**

```
BENCHMARK(SetFind);
```

```
static void ListFind(benchmark::State & state) 
{
  std::list<std::string> items;
 for (int i = COUNT ELEM; i > = 0; -i)
     items.push_back("string #" + std::to_string(i));
  // Code before the loop is not measured
   for (auto _ : state) 
 {
     auto it = std::find(items.begin(), items.end(), "STL");
    if (it != items.end() std::cout << "Found: " << *it << std::endl;
  }
}
BENCHMARK(ListFind);
static void VectorFind(benchmark::State & state) 
{
  std::vector<std::string> items;
 for (int i = COUNT ELEM; i > = 0; -i)
    items.push_back("string #" + std::to_string(i));
  // Code before the loop is not measured
   for (auto _ : state) 
 {
     auto it = std::find(items.begin(), items.end(), "STL");
    if (it != items.end() std::cout << "Found: " << *it << std::endl;
  }
}
```
**BENCHMARK(VectorFind);**

http://quick-bench.com/d0kczl59jc0\_4Mh7Gz\_yKrs0-0E http://quick-bench.com/U2yyY7YBqg3nsrzDIo\_UIGANjPE

Try increasing values for **COUNT\_ELEM : 500 >>> 500'000** >>> ...

#### **Binary search operations (on** *sorted* **ranges)**

**binary search()** // helper (incomplete interface - Why ?) **lower bound()** // returns an iter to the first element *not less* than the given value **upper\_bound()** // returns an iter to the first element *greater* than the certain value

equal range() = { lower bound(), upper bound() }

```
// properly checking return value
auto it = lower bound(v.begin(), v.end(), 5);
if ( it != v.end() && (*it == 5) ) Why do we need to check the value we searched for ?
{ 
  // found item, do something with it
}
else // not found, insert item at the correct position
{
  v.insert(it, 5);
}
```
#### **Binary search operations (on** *sorted* **ranges)**

**Counting elements equal to a given value**

```
vector<string> v = \{ ... }; // sorted collection
size t num items = std::count(v.begin(), v.end(), "stl");
```
Instead of using **std::count()** generic algorithm, use **binary search** instead.

```
auto range = std::equal_range(v.begin(), v.end(), "stl");
size_t num_items = std::distance(range.first, range.second);
```
#### **Fun with STL algorithms: What does it print ?**

 $\bullet$  **X** = "algorithms";  $Q = "$ **Contract**  $\bullet$   $\bullet$  = "really love";  $\mathbf{m} \cdot \mathbf{m} = 2124$  $\bullet$   $\otimes$  (  $\bullet$  <  $\bullet$  > &  $\bullet$  ) 28 29 return  $\mathbf{V} \setminus \langle \mathbf{V}, \mathbf{V} \rangle$  $\}$ ); return  $\mathbf{C}(\blacksquare \cdot \blacktriangle, \blacksquare \cdot \blacktriangle, \blacksquare$ (),  $\Psi$  (  $\blacksquare$  &  $\clubsuit$   $\clubsuit$   $\clubsuit$   $\clubsuit$   $\clubsuit$   $\clubsuit$   $\clubsuit$   $\clubsuit$   $\clubsuit$   $\clubsuit$   $\clubsuit$ return  $(\mathbf{\odot \odot \odot \cdot }\mathbf{P} \cdot \mathbf{\odot})$  :  $(\mathbf{\odot \odot \bullet \ + \oslash})) + \mathbf{\odot})$  $\}$ );  $int$  main()  $\ddot{\bullet}$ < $\ddot{\bullet}$  < $\bullet$   $\bullet$   $\bullet$   $\bullet$  = {  $\mathcal{K}, \ \bullet$  ,  $\mathcal{F}$  }; std::cout <<  $\emptyset$  (  $\bigoplus$   $\bigoplus$   $\bigoplus$  ) << std::endl; return 0;

**Homework**#include <iostream>  $\Delta$ #include <string> #include <algorithm> #include <numeric> #include <vector> #define seconst auto 10 #define std::accumulate 12 #define  $\frac{12}{34}$ std::sort #define  $13$  $empty()$ #define  $\searrow$  $14$  $size()$ 15 #define  $\triangle$  $begin( )$ 16 #define  $\rightarrow$  $end()$ #define  $\Psi$  $\Box$ 18 19 using  $\blacksquare$  = std::string; template<typename T> 20 using  $\bullet$  = std::vector<T>;

#### **Extend STL With Your Generic Algorithms**

```
Eg.
```
}

```
template<class Container, class Value>
void name this algorithm (Container & c, const Value & v)
{
  if (\text{find}(\text{begin}(c), \text{end}(c), v) == \text{end}(c) ) c.emplace_back(v);
   assert( !c.empty() );
```
#### **Extend STL With Your Generic Algorithms**

Eg.

```
template<class Container, class Value>
bool erase if exists (Container & c,
                      const Value & v)
{
  auto found = std::find(begin(c), end(c), v);if (found != end(v))
\{ c.erase(found); // call 'erase' from STL container
     return true;
 }
   return false;
}
```
#### **Consider Adding Range-based Versions of STL Algorithms**

```
namespace range { // our <algorithm_range.h> has ~150 wrappers for std algorithms
   template< class InputRange, class T > inline
   typename auto find(InputRange && range, const T & value)
\{ return std::find(begin(range), end(range), value);
 }
   template< class InputRange, class UnaryPredicate > inline
   typename auto find_if(InputRange && range, UnaryPredicate pred)
\{return std::find if(begin(range), end(range), pred);
 }
   template< class RandomAccessRange, class BinaryPredicate > inline
  void sort(RandomAccessRange && range, BinaryPredicate comp)
\{ std::sort(begin(range), end(range), comp);
 }
```
}

#### **Consider Adding Range-based Versions of STL Algorithms**

```
Eg.
 vector<string> v = \{ ... };
  auto it = range: \text{find}(v, "stl");
   string str = *it;
   auto chIt = range::find(str, 't');
  auto it2 = range::find if(v, [](const auto & val) { return val.size() > 5; });
   range::sort(v);
   range::sort(v, [](const auto & val1, const auto & val2) 
                  { return val1.size() < val2.size(); } );
```
Calculating total number of unread messages.

```
// Raw loop version. See anything wrong?
int MessagePool::CountUnreadMessages() const
{
  int unreadCount = 0;
  for (size t i = 0; i < mReaders.size(); ++i)
\{const vector<MessageItem *> & readMessages = Readers[i]->GetMessages();
      for (size_t j = 0; j < readMessages.size(); ++i) \left\langle \right\rangle\{ if ( ! readMessages[j]->mRead )
          unreadCount++;
 }
 }
   return unreadCount;
}
```
Our own code. Calculating total number of unread messages.

}

```
// Modern C++, with STL:
int MessagePool::CountUnreadMessages() const
{
   return std::accumulate( 
    begin(mReaders), end(mReaders), 0, 
     [](int count, auto & reader)
\left\{\begin{array}{ccc} \end{array}\right\} const auto & readMessages = reader->GetMessages();
      return count + std::count_if( begin(readMessages), 
                                    end(readMessages), 
                                    []( const auto & message)
{
                                       return ! message->mRead;
 });
    });
```
Our own code. Enabling move operation (up/down) for a List item in user interface

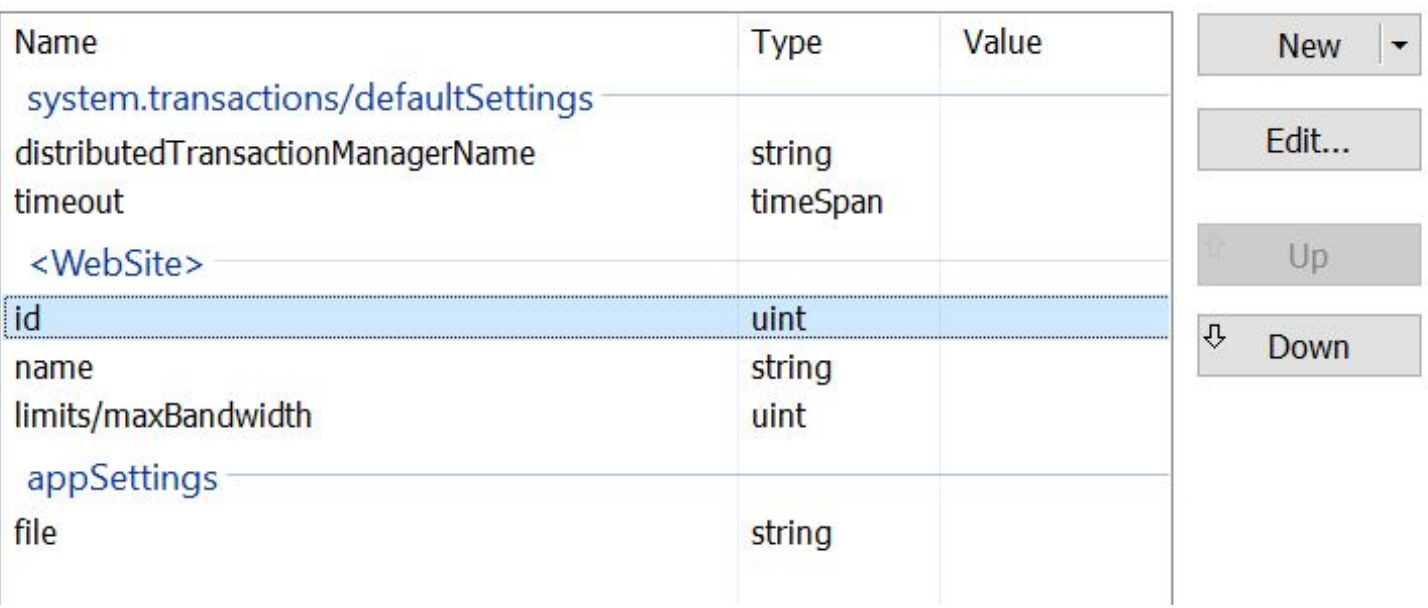

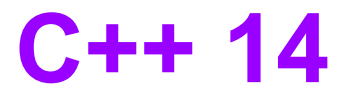

Our own code. Enabling move operation (up/down) for a List item in user interface

```
// Modern version, STL algorithm based
bool CanListItemBeMoved(ListRow & aCurrentRow, bool aMoveUp) const
{
   vector<ListRow *> existingRows = GetListRows( aCurrentRow.GetGroup() );
   auto minmax = std::minmax_element(begin(existingRows), 
                                                  end(existingRows),
                                                  []( auto & firstRow, auto & secondRow) 
{1 \over 2} and {1 \over 2} and {1 \over 2} and {1 \over 2} and {1 \over 2} and {1 \over 2} and {1 \over 2} and {1 \over 2} and {1 \over 2} and {1 \over 2} and {1 \over 2} and {1 \over 2} and {1 \over 2} and {1 \over 2} and {1 \over 2} and {1 \over 2} a
                                                     return firstRow.GetOrderNumber() <
                                                              secondRow.GetOrderNumber(); 
\binom{m}{i} if (aMoveUp)
      return (*minmax.first)->GetOrderNumber() < aCurrentRow.GetOrderNumber();
   else
      return (*minmax.second)->GetOrderNumber() > aCurrentRow.GetOrderNumber();
}
                             min
                             max
```
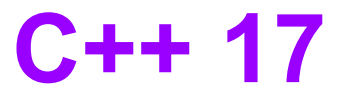

Our own code. Enabling move operation (up/down) for a List item in user interface

```
// Modern version, STL algorithm based
bool CanListItemBeMoved(ListRow & aCurrentRow, bool aMoveUp) const
{
   vector<ListRow *> existingRows = GetListRows( aCurrentRow.GetGroup() );
```

```
 auto [min, max] = minmax_element(begin(existingRows), 
                               end(existingRows),
                               []( auto & firstRow, auto & secondRow) 
structured {
                                 return firstRow.GetOrderNumber() <
                                      secondRow.GetOrderNumber(); 
 });
       structured 
        binding
```

```
 if (aMoveUp)
```
}

```
 return min->GetOrderNumber() < aCurrentRow.GetOrderNumber();
 else
```

```
 return max->GetOrderNumber() > aCurrentRow.GetOrderNumber();
```
Enabling move operation (up/down) for a List item in user interface

```
// Raw loop version, See anything wrong?
bool CanListItemBeMoved(ListRow & aCurrentRow, bool aMoveUp) const
{
  int min, max; \langle \cdot \ranglevector<ListRow \sqrt[3]{ } existingProperties = GetListRows(aCurrentRow.GetGroup());
  for (int i = 0; i < existing Properties.size(); ++i)
\{ const int currentOrderNumber = existingProperties[i]->GetOrderNumber();
       if (currentOrderNumber < min)
            min = currentOrderNumber;
       if (currentOrderNumber > max)
            max = currentOrderNumber;
 }
   if (aMoveUp)
     return min < aCurrentRow.GetOrderNumber();
   else
     return max > aCurrentRow.GetOrderNumber();
}
```
Our own code. Selecting attributes from XML nodes.

```
 vector<XmlDomNode> childrenVector = parentNode.GetChildren();
```

```
set<string> childrenNames;
 std::transform(begin(childrenVector), end(childrenVector), 
                inserter(childrenNames, begin(childrenNames)), 
                          getNodeNameLambda);
```

```
 // A good, range based for, alternative:
```

```
 for (auto & childNode : childrenVector)
     childrenNames.insert(getNodeNameLambda(childNode)));
```

```
// Raw loop, see anything wrong?
```

```
for (unsigned int i = childrenVector.size(); i >= 0; i -= 1)
  childrenNames.insert(getNodeNameLambda(childrenVector[i]));
```
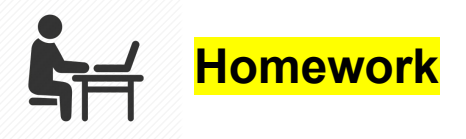

### **Server Nodes**

We have a huge network of server nodes.

Each server node contains a copy of a particular *data* **Value** (not necessarily unique).

class **Value** is a *Regular* type.

{ *Assignable* + *Constructible + EqualityComparable + LessThanComparable* }

The network is constructed in such a way that the nodes are *sorted ascending* with respect to their **Value** but their sequence might be **rotated** (left) by some offset.

#### Eg.

For the *ordered* node values:

**{ A, B, C, D, E, F, G, H }**

The **actual network** configuration might look like: **{ D, E, F, G, H, A, B, C }**

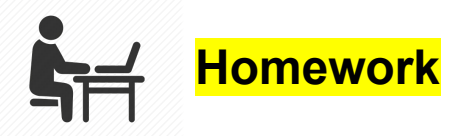

### **Server Nodes**

The network exposes the following APIs:

```
// gives the total number of nodes - O(1)
size t Count() const;
```

```
// retrieves the data from a given node - O(1)
const Value & GetData(size_t index) const;
```

```
// iterator interface for the network nodes
vector<Value>::const_iterator BeginNodes() const; 
vector<Value>::const_iterator EndNodes() const;
```
 $\mathbb{E}$ Implement a new API for the network, that efficiently finds a server node (address) containing a given data **Value**.

```
size_t GetNode(const Value & data) const
{
   // implement this
}
```
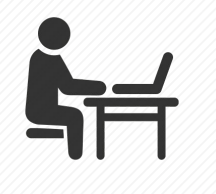

EER .

### **Student solutions for Homeworks**

#### **Homework 1 : IterateSecond() adapter**

● Denis Ehorovici

#### **Homework 2 : STL Snake game**

- Denis Ehorovici
- Victor Ungureanu
- Ruxandra Lutan
- Ristea Stefan
- Andrei Popescu

#### **Homework 3 : Emoji Algorithms**

● TBA

#### **Homework 4 : Server Nodes**

● TBA

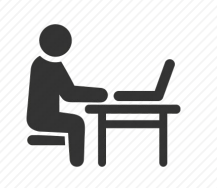

### **Demo: Time for coding fun!**

#### We have a little game for you to refactor, using **STL**

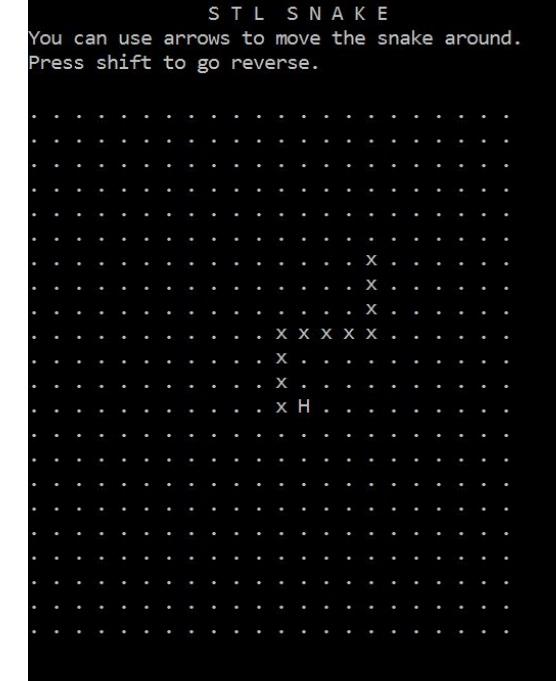

Open with Visual Studio 2015/2017

Search for **#STL** blocks

Refactor C-style **#STL** blocks using valid STL code

Is the snake still snakin' & dyin' right?

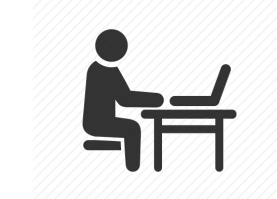

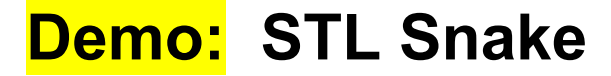

### **// Code walk-through**

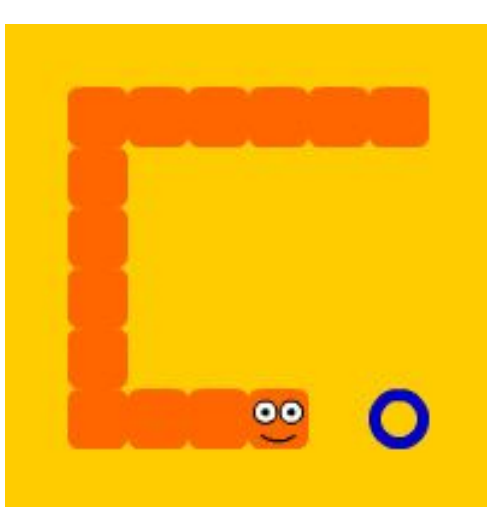

**STL for Competitive Programming and Software Development**

# **Coding Test January 10, 2018 4pm**

- **● 1 problem CAPHYON**
- **● 1 problem NETROM**
- **● aprox 3h**
- **● open-books, internet**
- **● bring your laptop**

#### **Course Evaluation:**

#### *"STL Algorithms - Principles and Practice"* **by CAPHYON Winter 2017**

**Please take the survey:**

**https://www.surveymonkey.com/r/dcti2017**

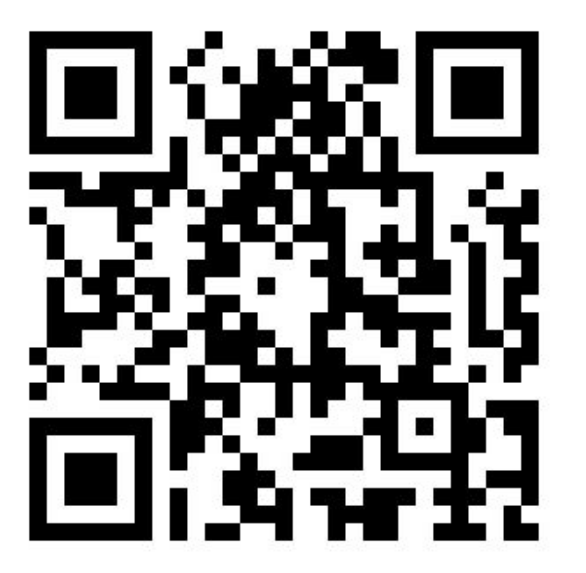

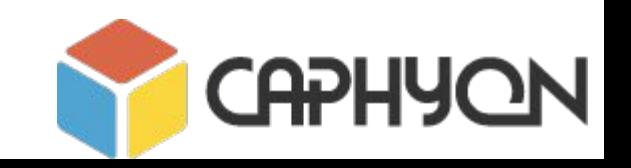